## **EXCEED® RTI Ending an Intervention Plan**

*The following documentation explains the process for ending a plan for an individual or for a group of students. Read the entire documentation before beginning the process. There are multiple ways to end plans and you will need to determine which is best for your situation.*

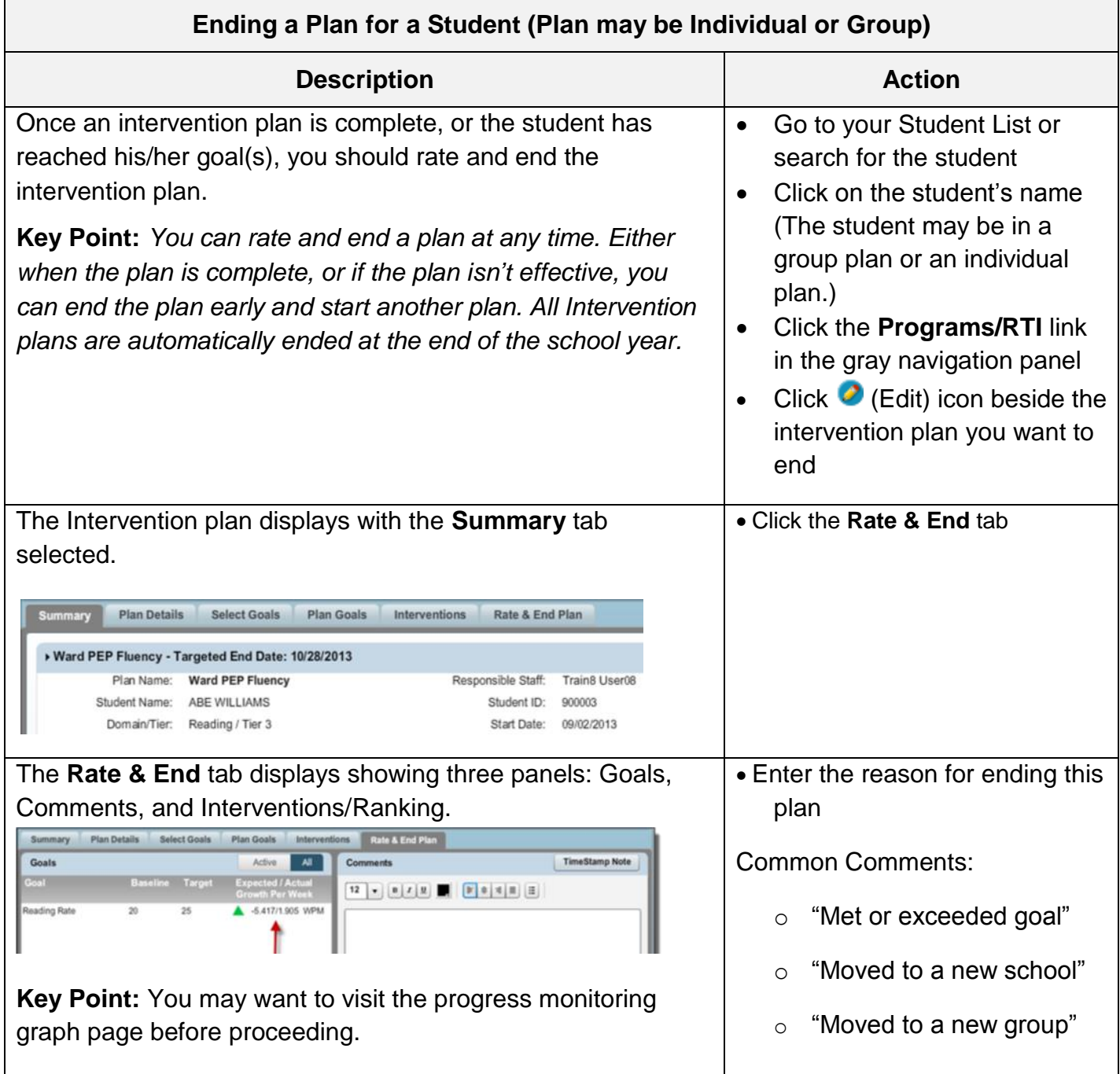

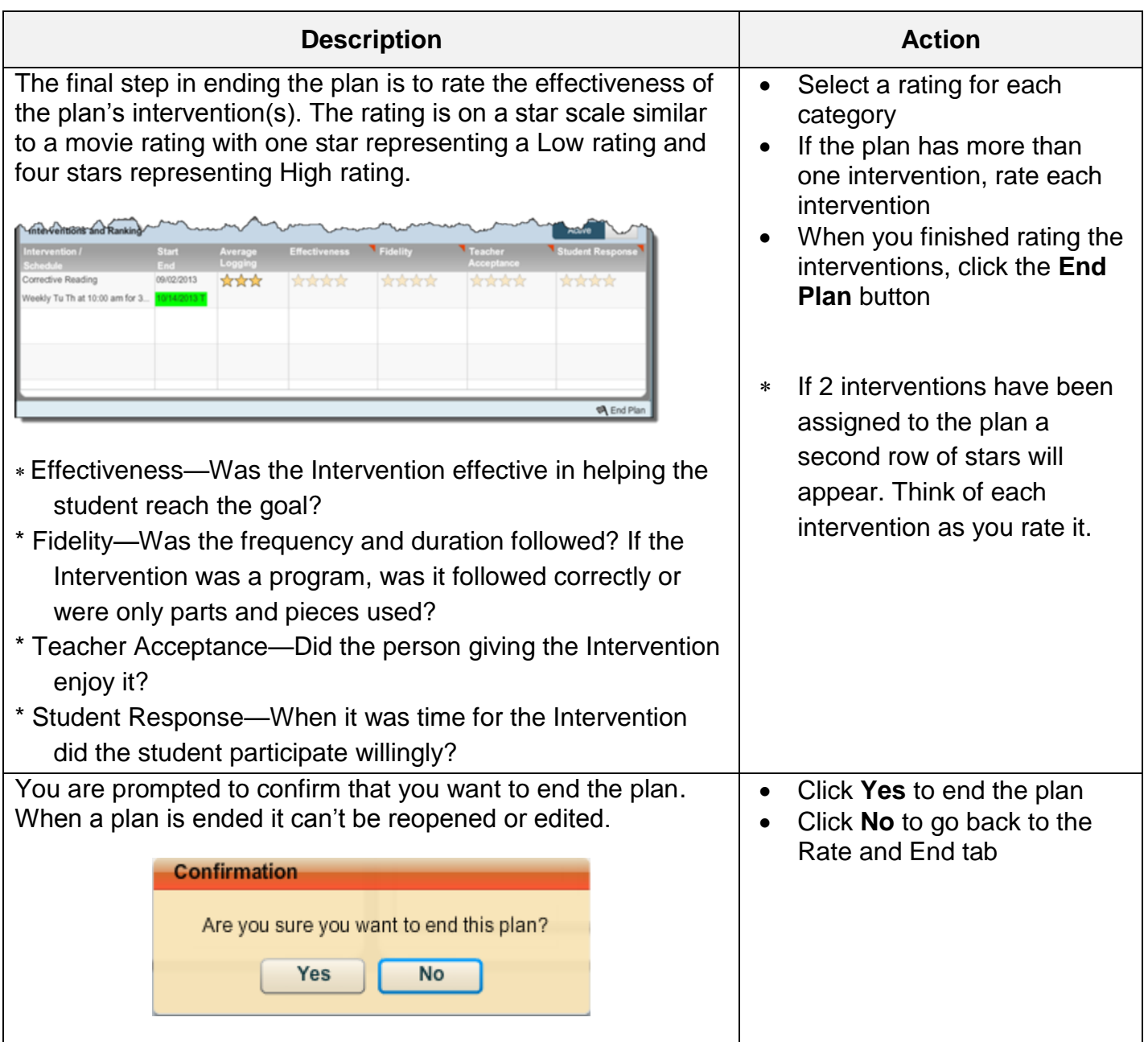

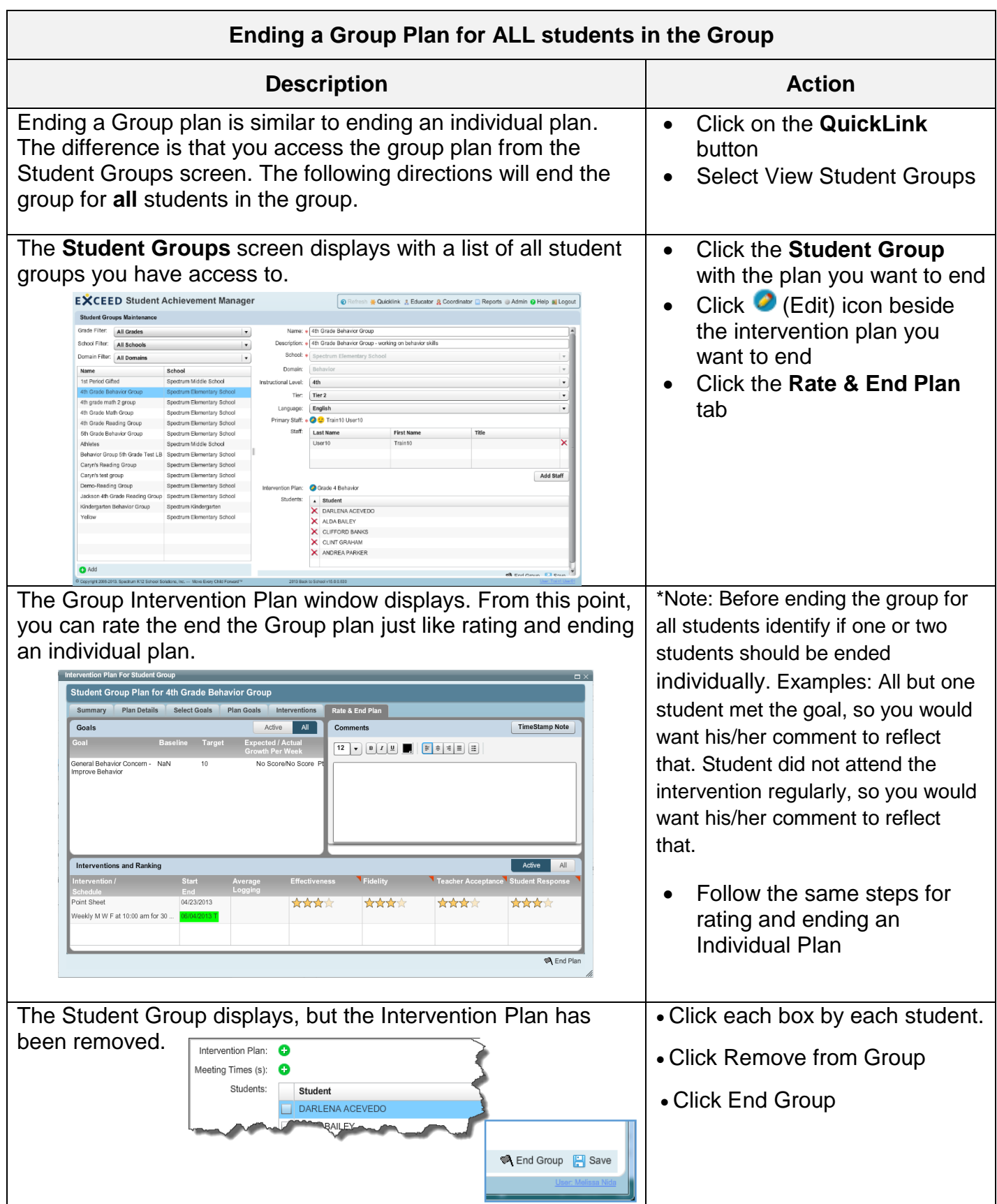

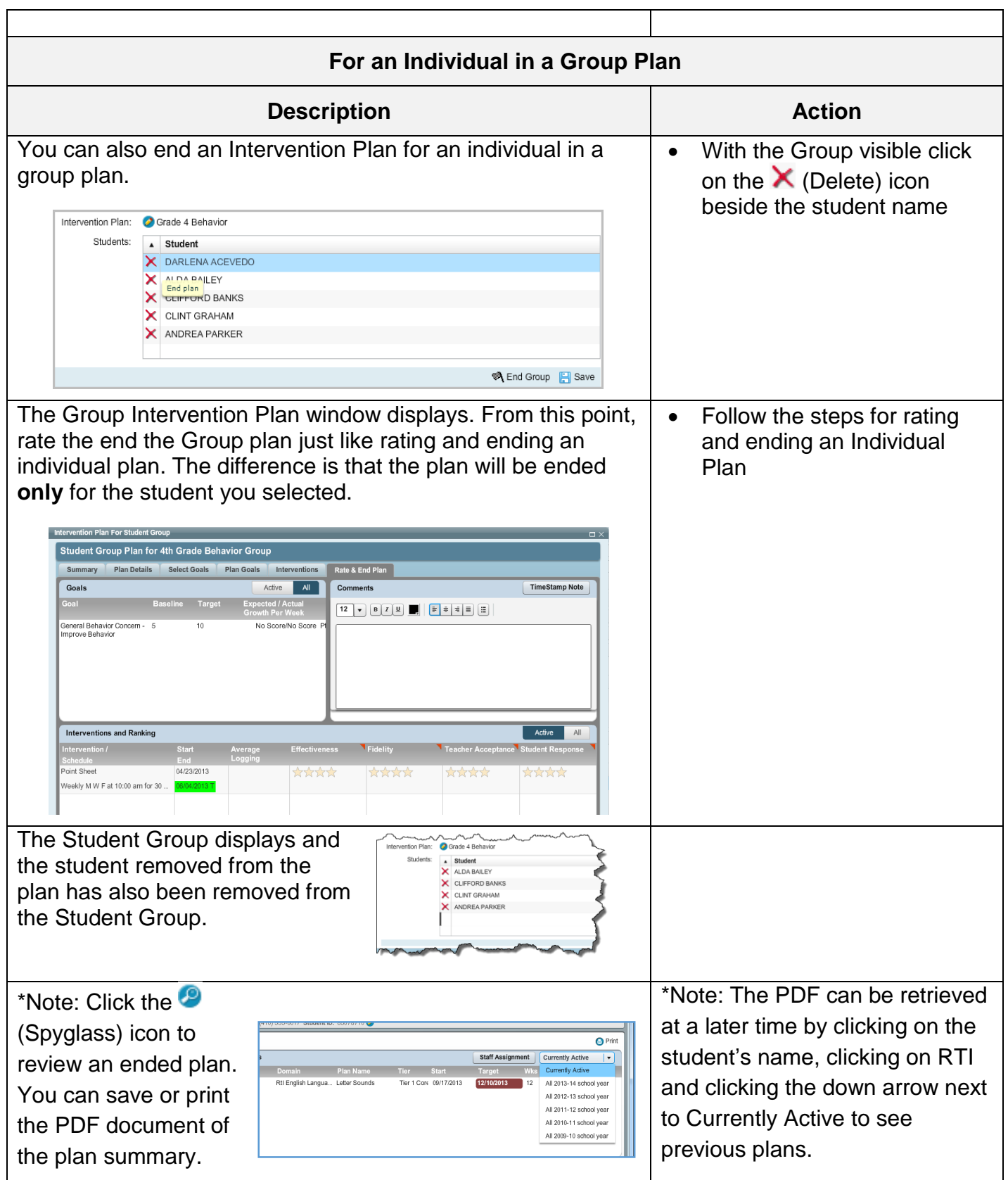